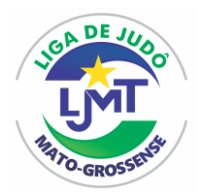

## **LIGA DE JUDÔ MATO-GROSSENSE**

**http:**[//www.ligadejudomt.org.br](http://www.ligadejudomt.org.br/)

\_\_\_\_\_\_\_\_\_\_\_\_\_\_\_\_\_\_\_\_\_\_\_\_\_\_\_\_\_\_\_\_\_\_\_\_\_\_\_ Utilidade Pública Municipal LEI nº 11.658 de 08/09/21 **-** Filiada a Liga Nacional de Judô. Fundada em 27/05/2000 - Inscrita no CNPJ Nº 04.179.074/0001-98

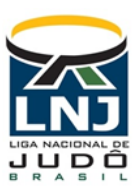

# **TABELA DE PESO OFICIAL - 2023**

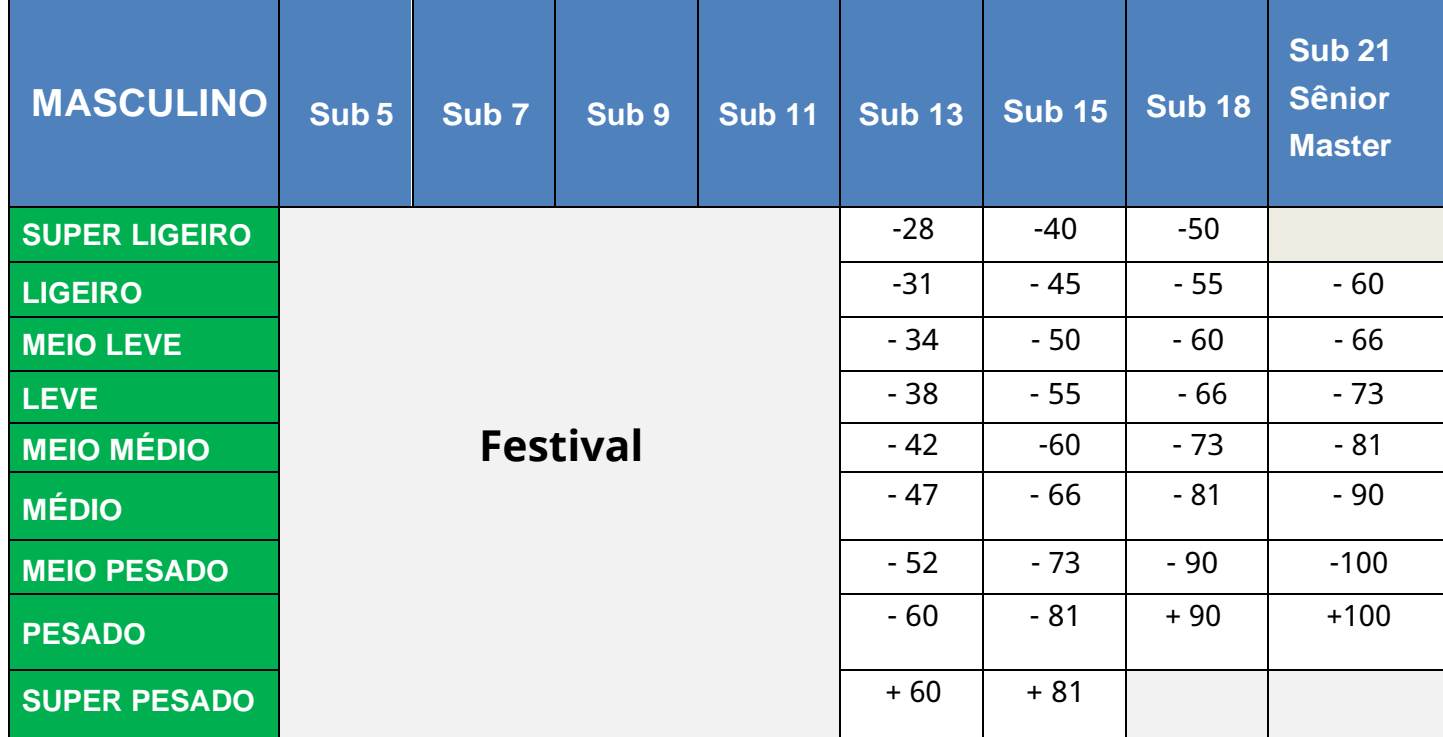

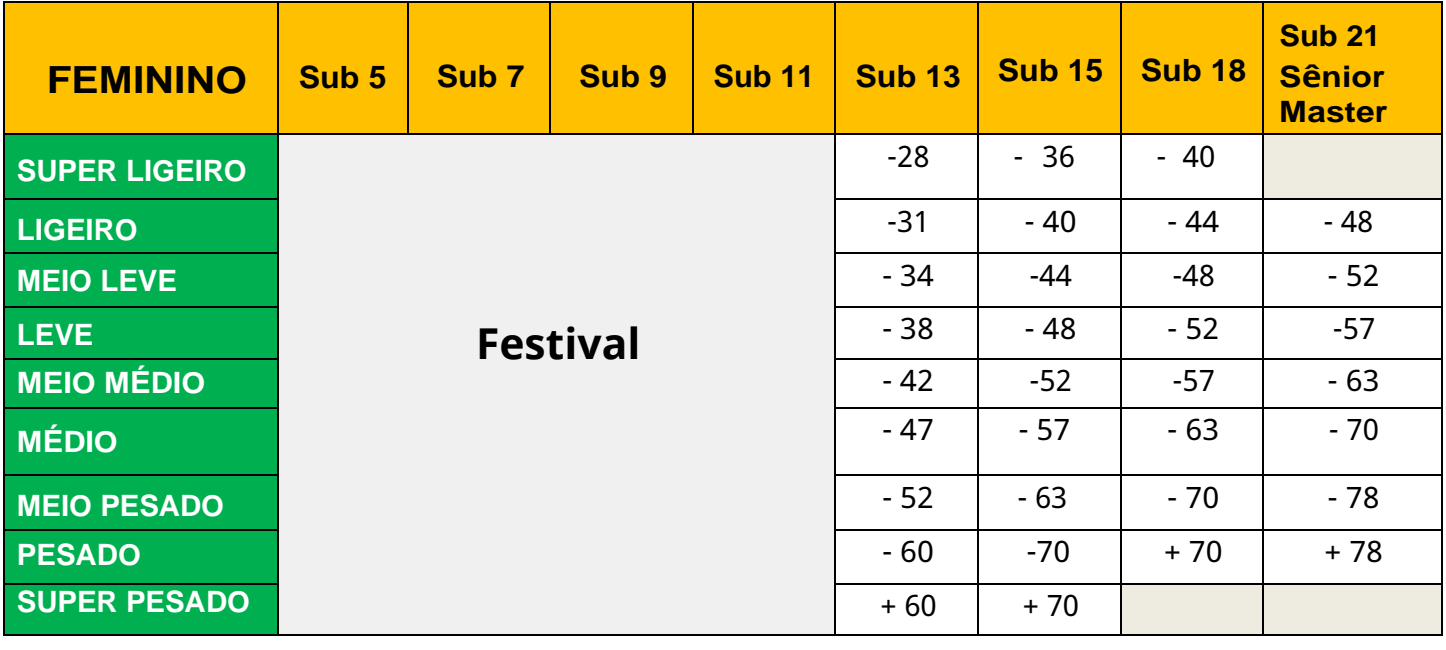

#### **CONSIDERAÇÕES:**

- **1-** A classe será computada levando-se em consideração o **ANO DE NASCIMENTO** do atleta.
- **2-** As **Classes Sub 5, Sub 7, Sub 9 e Sub 11,** participarão apenas do festival de judô e todos serão premiados. **OBS:** As disputas deverão acontecer PREFERENCIALMENTE por CLASSE, sendo **04 rodadas de 02 minutos cada.**
- **3-** As **Classes Sub 13**, organizadas em chaves com **04 (quatro) atletas**, as disputas no formato de rodizio, onde todos lutam entre si e serão premiados de acordo com a classificação individual - 1º, 2º e dois terceiros.
- **4-** As **Classes SUB 21, SÊNIOR, ASPIRANTE A / B e Master**, utilizarão a mesma categoria de peso.
- **5-** Considera a **TABELA DE PESO AMISTOSO -2023**, a retirada da categoria **SUPER LIGEIRO** das classes Masculino e Feminino**.**

 $\_$  , and the state of the state of the state of the state of the state of the state of the state of the state of the state of the state of the state of the state of the state of the state of the state of the state of the

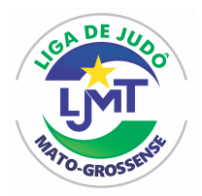

### **LIGA DE JUDÔ MATO-GROSSENSE**

**http:**[//www.ligadejudomt.org.br](http://www.ligadejudomt.org.br/)

\_\_\_\_\_\_\_\_\_\_\_\_\_\_\_\_\_\_\_\_\_\_\_\_\_\_\_\_\_\_\_\_\_\_\_\_\_\_\_ Fundada em 27/05/2000 - Inscrita no CNPJ Nº 04.179.074/0001-98 Utilidade Pública Municipal LEI nº 11.658 de 08/09/21 **-** Filiada a Liga Nacional de Judô.

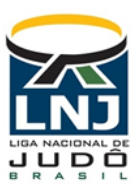

### **FAIXA ETÁRIA CORRESPONDENTE AS CLASSES DA TABELA**

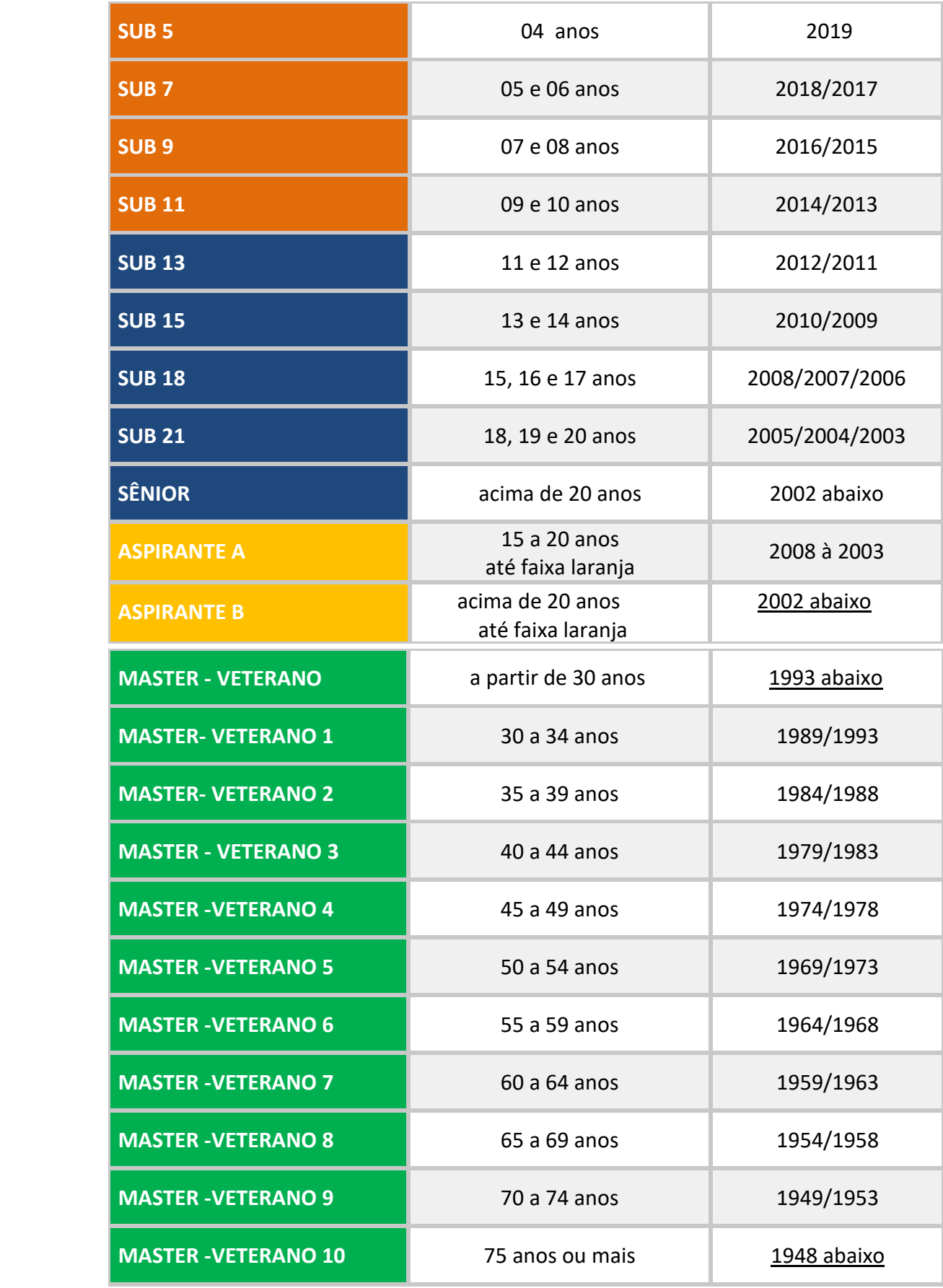

 $\_$  , and the state of the state of the state of the state of the state of the state of the state of the state of the state of the state of the state of the state of the state of the state of the state of the state of the